## **Máquina de RC GROUP modelo Pegasus**

Máquina de RC GROUP modelo Pegasus

# **Significado Variables**

### **Variables Analógicas**

var1 → humedad var2 → temperatura

### **Poner en hora**

Entrar por telnet como root y ejecutar el siguiente comando

date mesdiahoraminutosaños

Por ejemplo

date 011911072012

#### **Añadir rutas**

Entramos por telnet como root y añadimos una regla en el /etc/network

route add -host xxx.xxx.xxx.xxx gw xxx.xxx.xxx.xxx

#### **Plugins**

cd /usr/local/root/flash/bin-users/

#### **Poner en hora**

Entrar por telnet como root y ejecutar el siguiente comando

date mesdiahoraminutosaños

#### **Plugins**

cd /usr/local/root/flash/bin-users/

From: <http://intrusos.info/> - **LCWIKI**

Permanent link: **[http://intrusos.info/doku.php?id=hardware:maquina\\_aire\\_para\\_cpd&rev=1329735899](http://intrusos.info/doku.php?id=hardware:maquina_aire_para_cpd&rev=1329735899)**

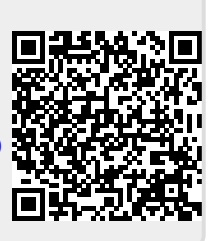

Last update: **2023/01/18 13:53**